## Installation d'une libraire Python

## Par le NAVIGATEUR

## **JANACONDA NAVIGAIOR**

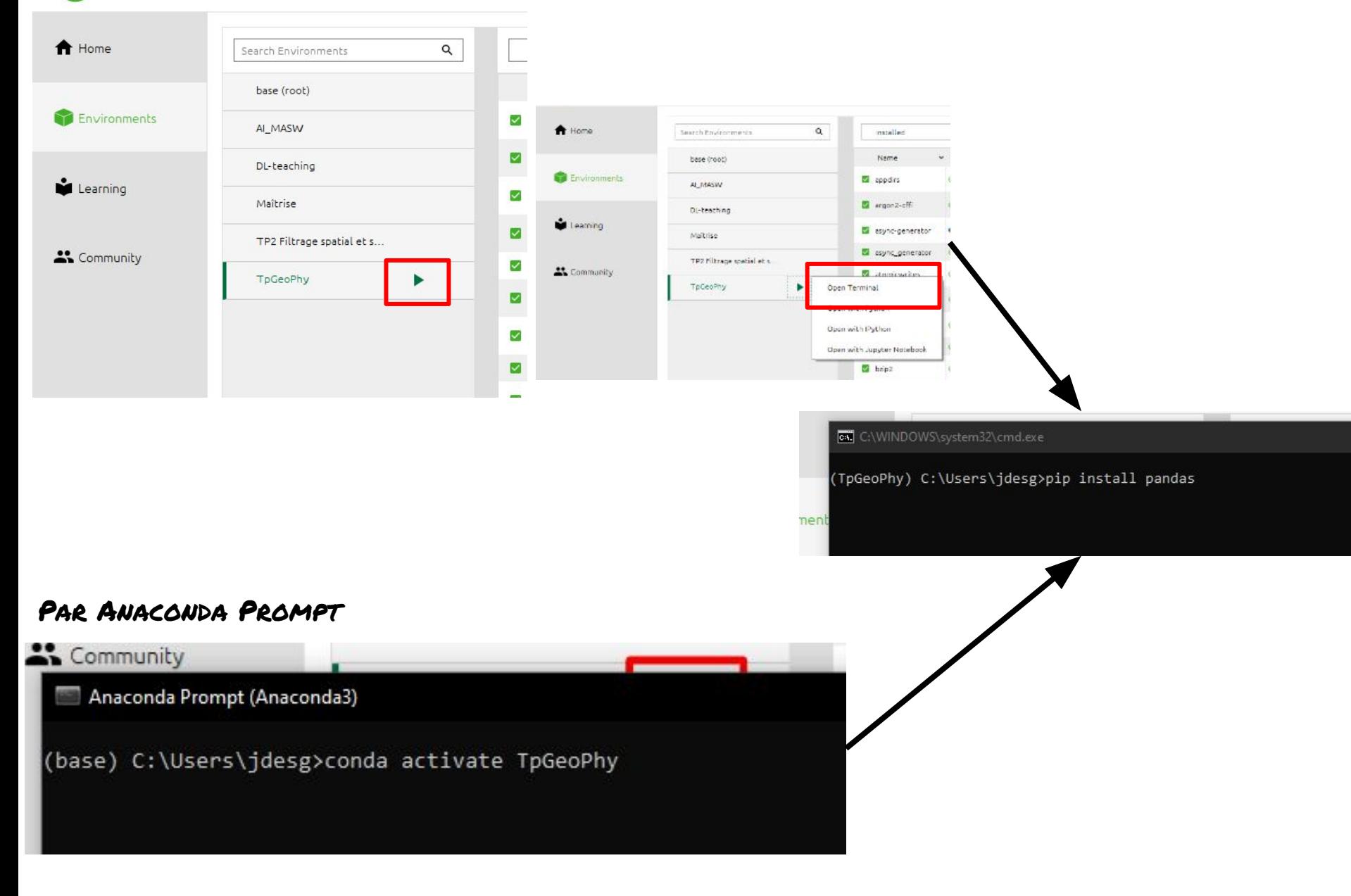